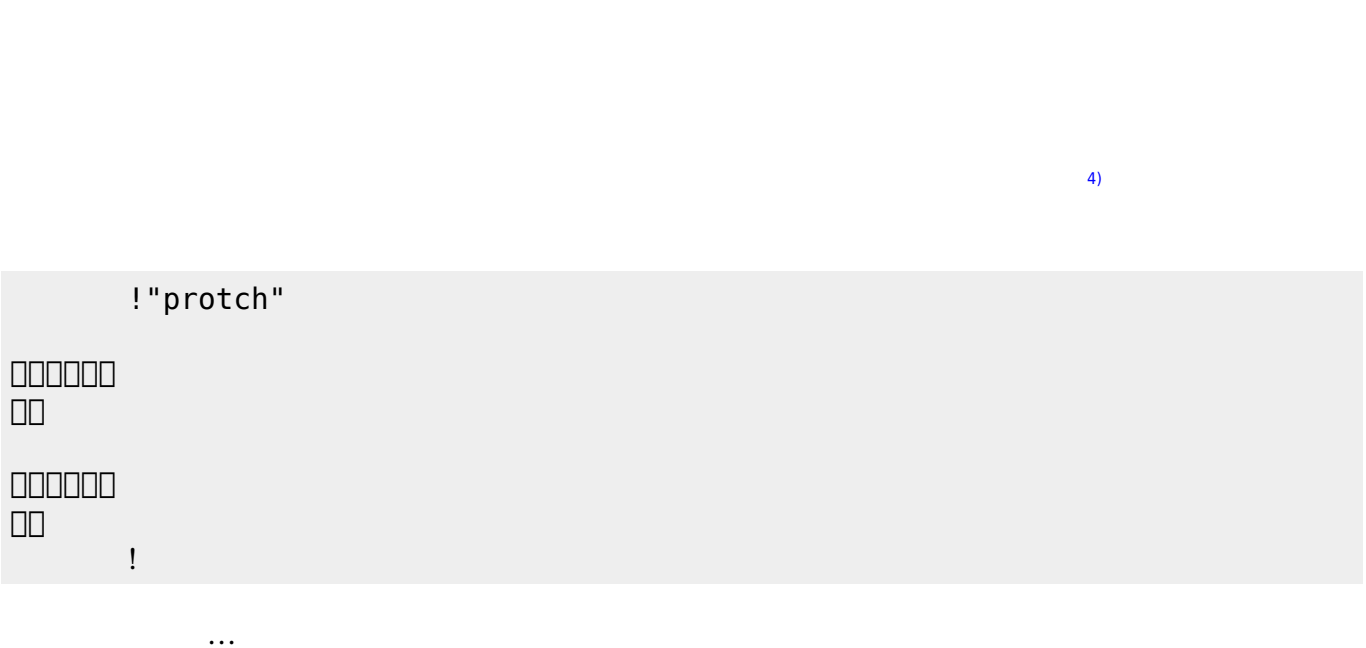

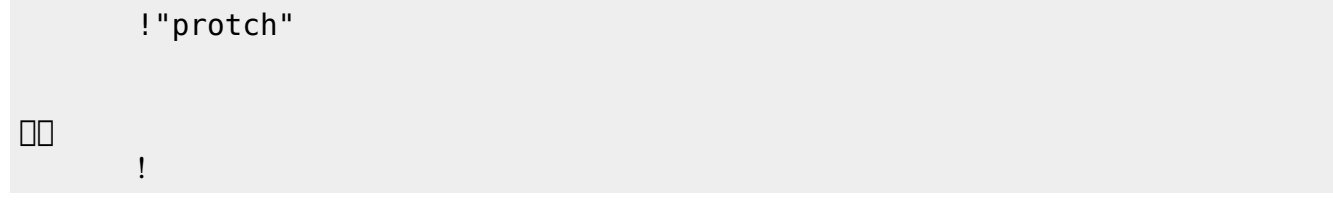

 $\overline{\text{OK}}$   $\overline{\text{OK}}$ 

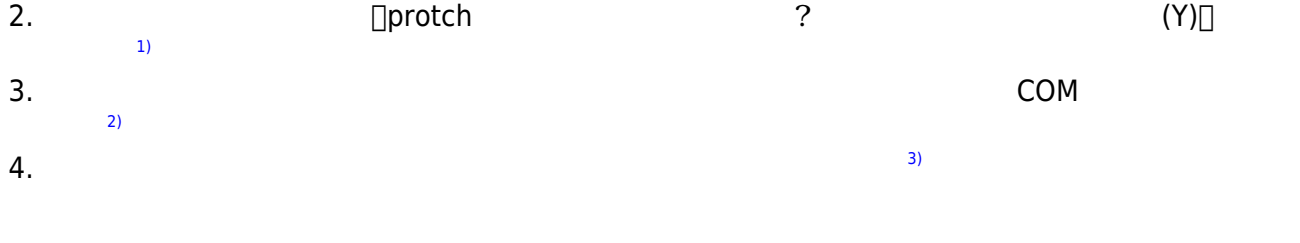

1.  $\blacksquare$ 

**実行**の「…」の部分には、何度 して実行したいプログラム く。

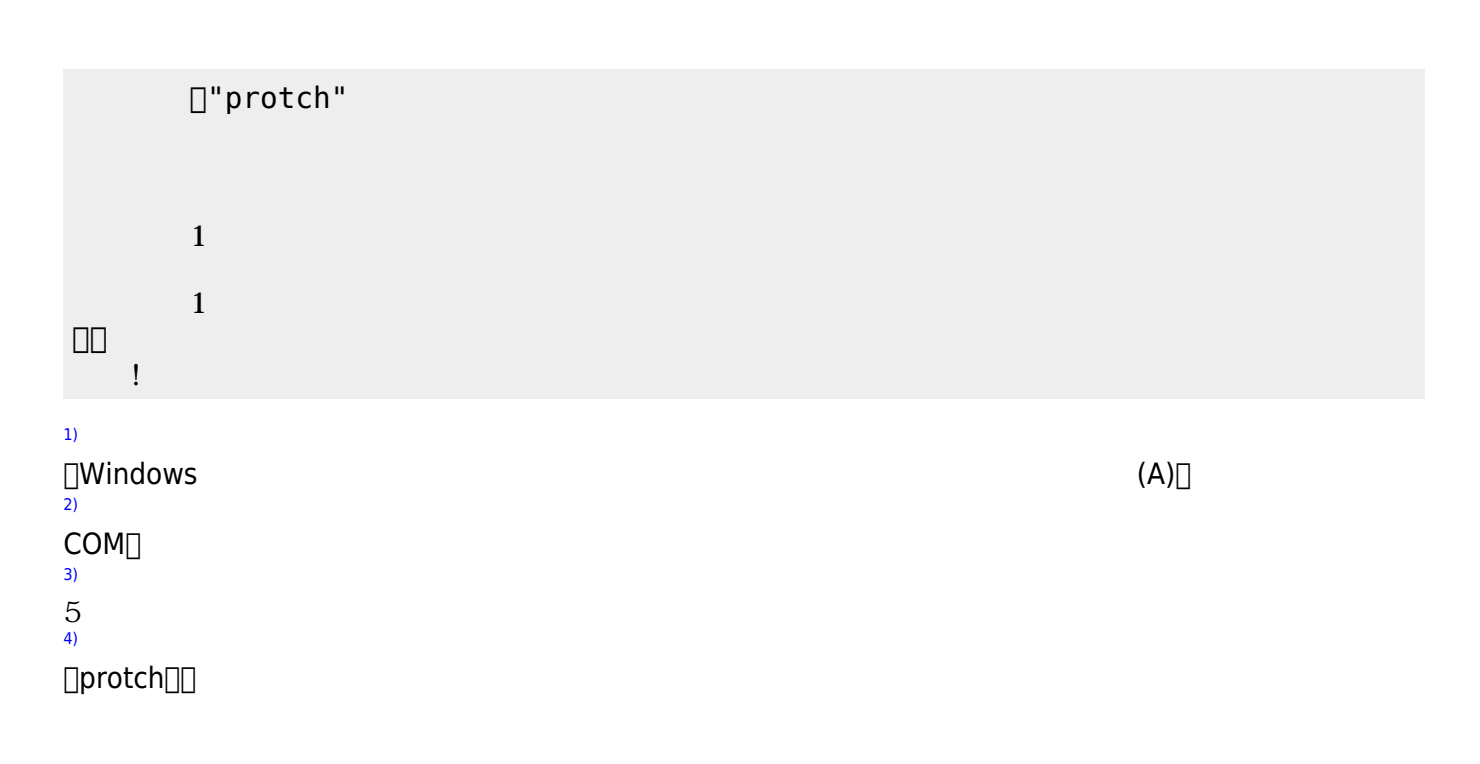

From:  $h$ ttps://dolittle.eplang.jp/

Permanent link: **[https://dolittle.eplang.jp/ch\\_protch?rev=1539428980](https://dolittle.eplang.jp/ch_protch?rev=1539428980)**

```
Last update: 2018/10/13 20:09
```
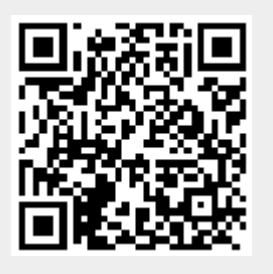